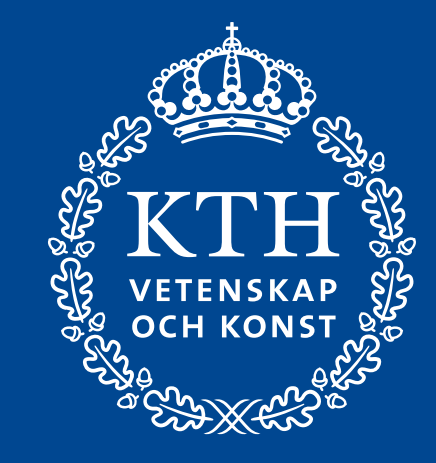

# **Tïdtabelläggning med deep reinforcement learning**

Johan Högdahl<sup>1</sup>, Zhenliang Ma<sup>1</sup>, Leizhen Wang<sup>2</sup> <sup>1</sup>Avdelningen för Transportplanering, KTH <sup>2</sup> Monash University, Department of Data Science and AI, Australia

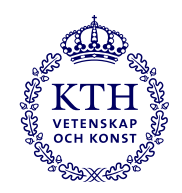

# **Bakgrund**

- Robusta tidtabeller har ibland lokalt bristande robusthet
- **Lokalt bristande robusthet:** Ett tåg hamnar med hög sannolighet utanför sin planerade tidskanal.
- Kan vi använda en datadriven metod eller maskininlärning för att lösa lokala robusthetsbrister?
- Reinforcement learning?

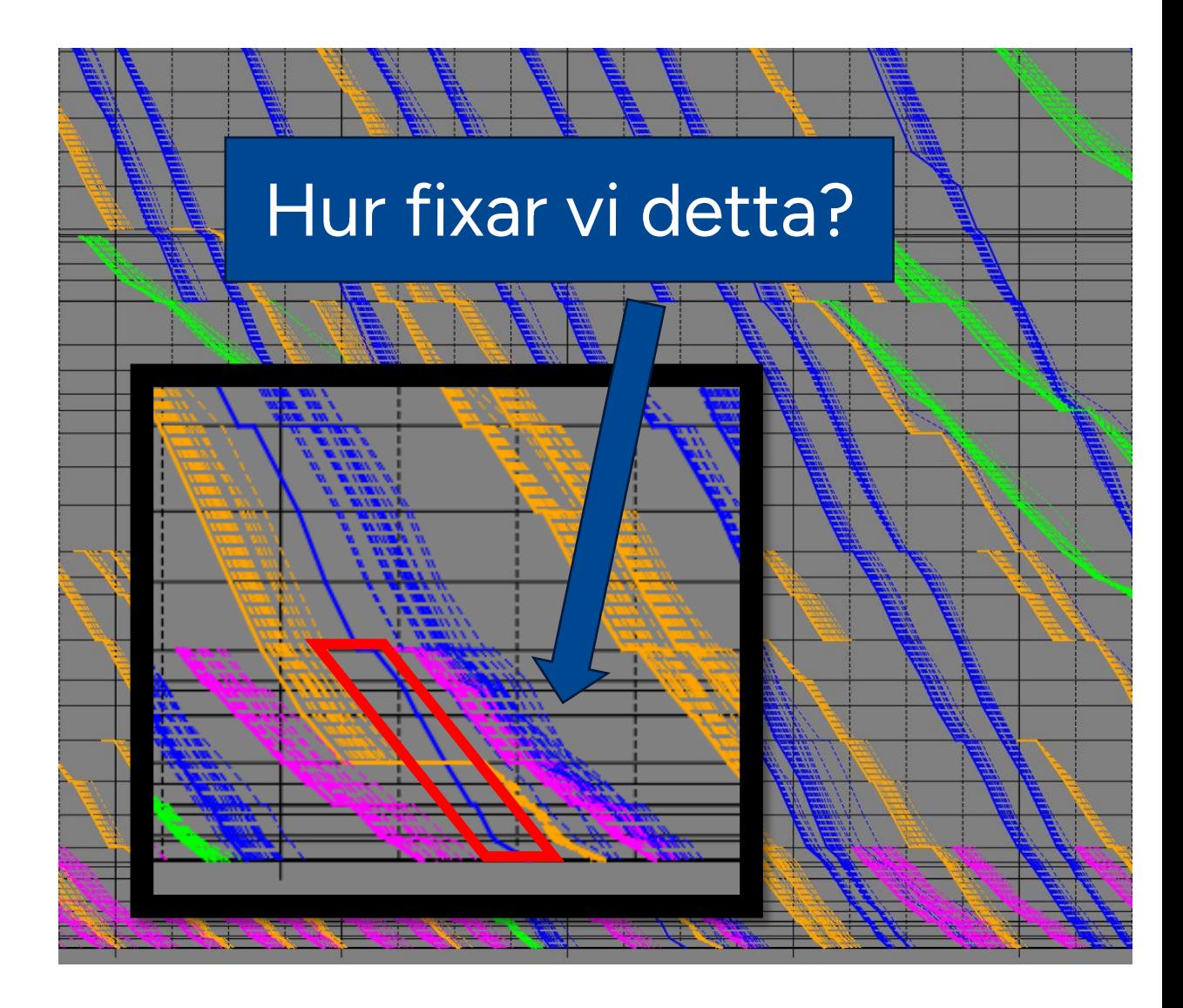

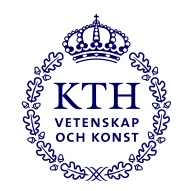

#### **Reinforcement learning (RL)**

- Paradigm inom maskininlärning
- Metod för att lära en agent att lösa specifika problem
- En agent verkar inom en miljö och försöker maximera sin långsiktiga belöning
- Agenten vet miljöns nuvarande tillstånd och väljer en handling utifrån detta
- Agenten får en belöning och ett nytt tillstånd

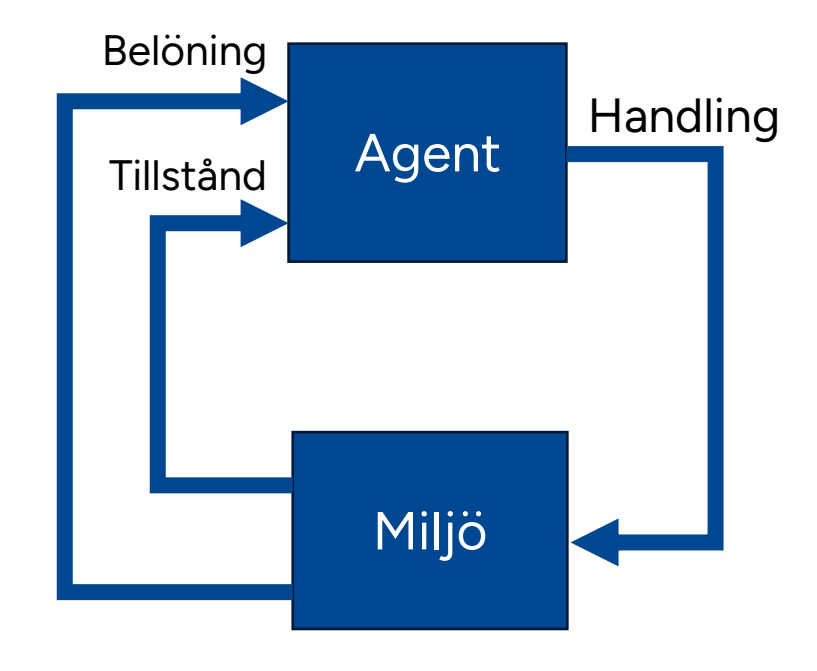

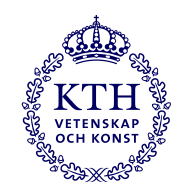

#### **Reinforcement learning**

- RL kan användas på problem som är Markov beslutsprocesser (MDP)
- Markov beslutsprocesser:
	- Belöning och nästa tillstånd beror endast på det nuvarande tillståndet och den valda handlingen
- Episod: från start till mål

#### **Exempel: Labyrint**

- Tillstånd: Position
- Handlingar: Upp, ner, höger, vänster
- Belöning: -1 för varje steg

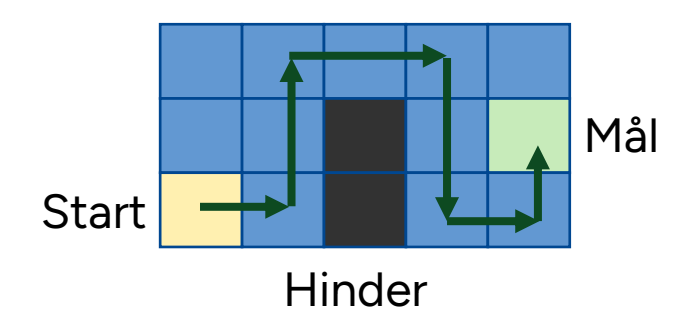

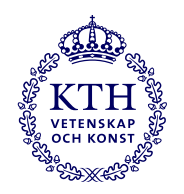

### **RL och tidtabeller**

#### **Antaganden**

• Givet uppehållsmönster + begr. GT -tillägg

#### **Tillståndsvektor**

• Station, tidigaste avgångstid, sista avgångstid, planerade tider närliggande tåg

#### **Handling**

• Avgångstid inom intervall (kontinuerlig)

#### **Belöning:**

- Tillåten handling: liten negativ belöning
- Icke tillåten handling: större negativ belöning

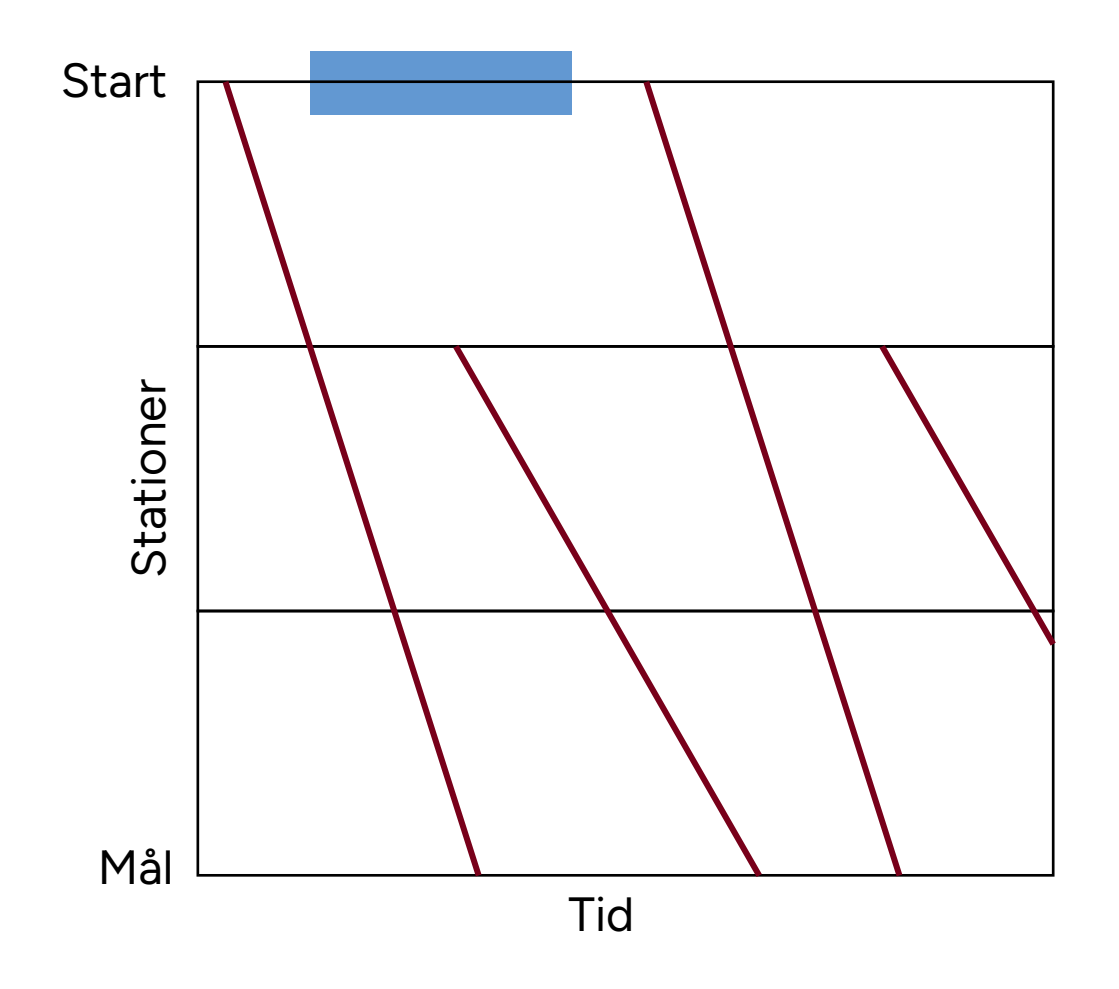

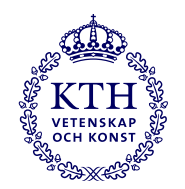

#### **Kontroll av tillåtenhet**

#### **Headway**

- Beräkna headway till närmaste tåg
- Mjukt villkor, mindre överträdelser kan tillåtas under träning

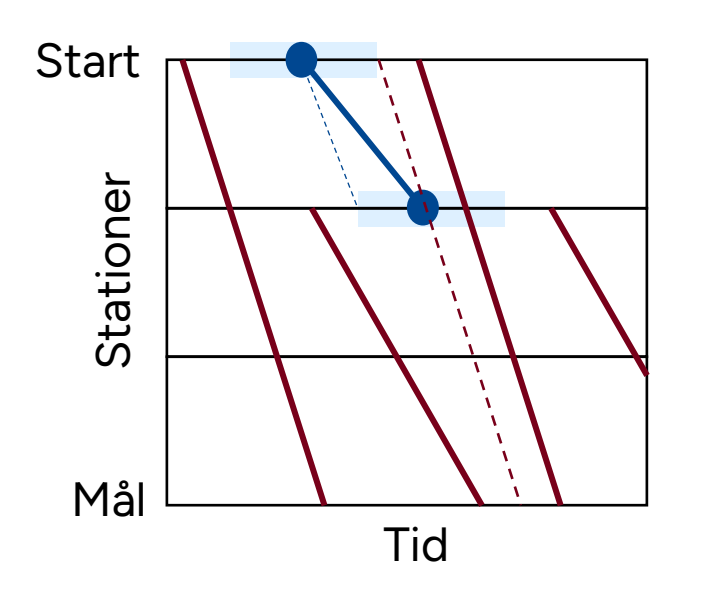

#### **Tågens ordning**

- Kontrollera att tågens ordning är tillåten.
- Hårt villkor, straffas hårt och agenten måste göra om handlingen.

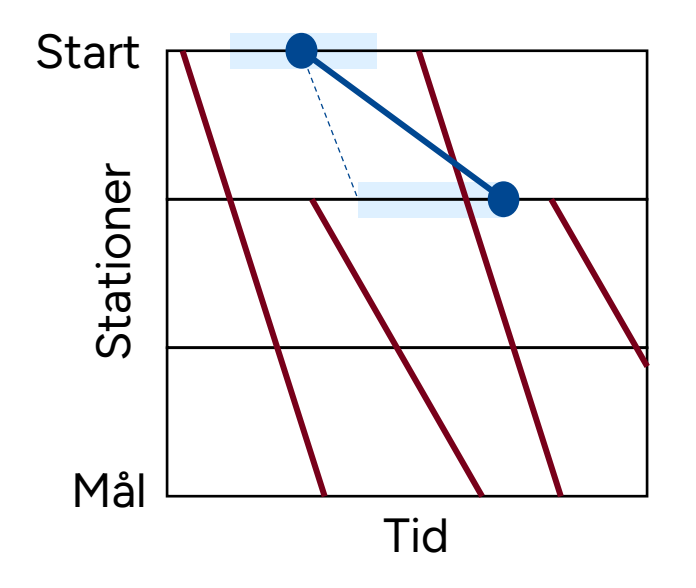

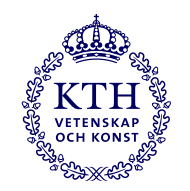

 $s_2 >$ 

 $r_3 = 0$ 

#### **Exempel: 1 episod**

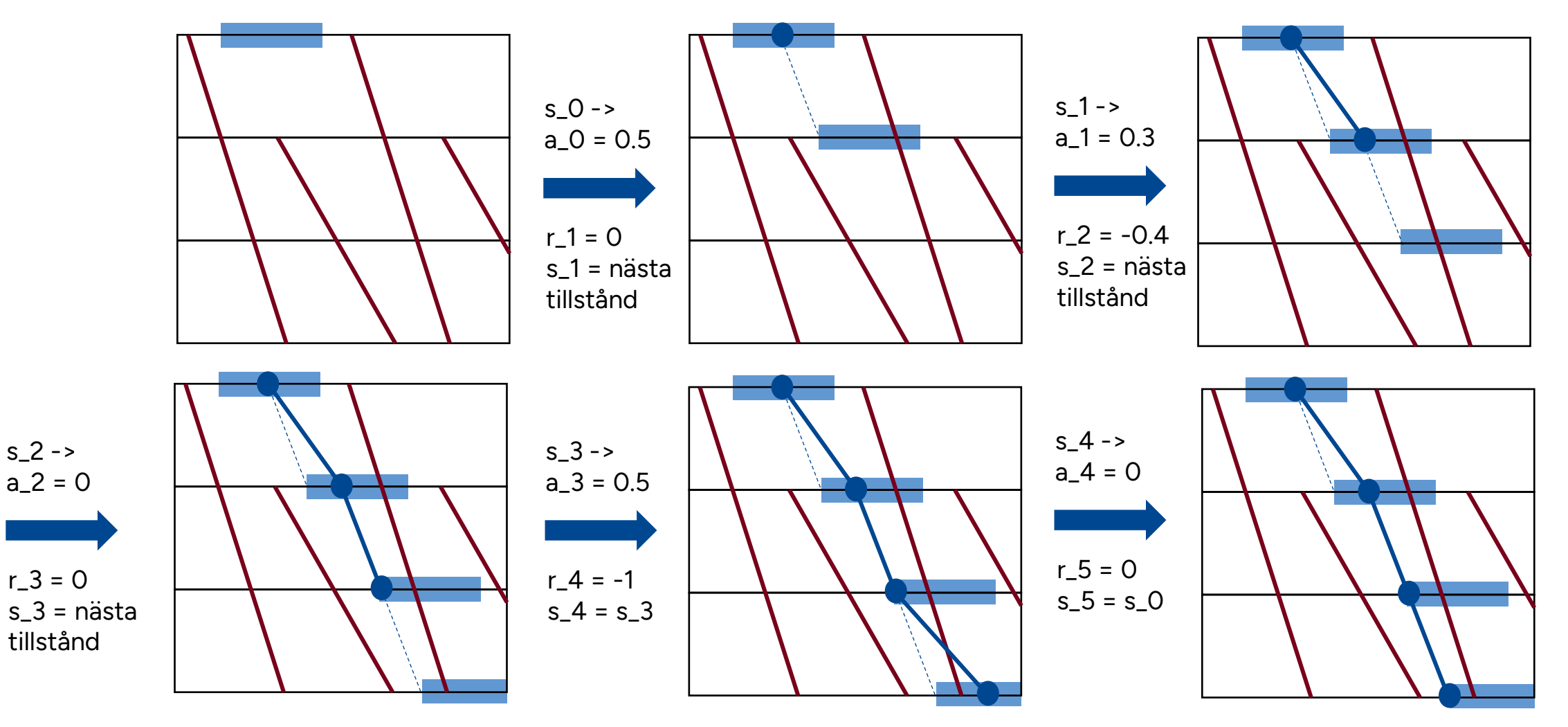

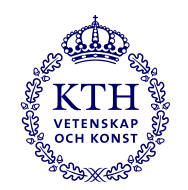

#### **Robusta tidtabeller genom RL**

- Robust tågläge med stokastisk miljö
- Träningen sker i episoder
- 1 episod: Genererar ett tågläge från start till mål. Max 500 steg.
- I varje episod samplar vi ett utfall från Railsys-simulering

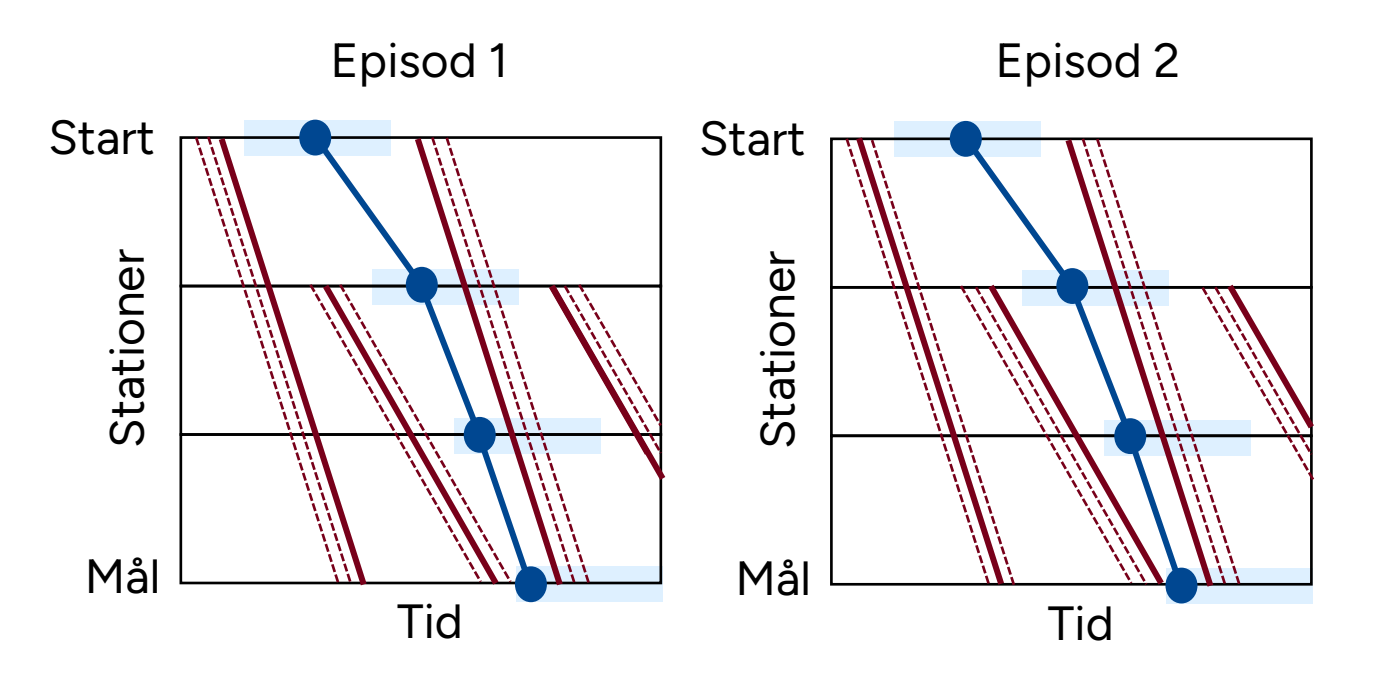

- Simulerat utfall  $\frac{1}{2} \frac{1}{2} \frac{$
- Samplat utfall i episod *k*
- Utforskat tågläge i episod *k*

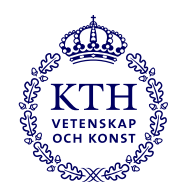

### **Preliminära resultat**

- Västra stambanan
- Trafik i södergående riktning, Gn -> P
- Tidsfönster första station: 120 s
- Max GT-tillägg: 30 % eller 100 %
- Ingen sampling av simulerade utfall
- Minimera restid
- RL-algoritm:
	- Soft-actor critic (SAC)
	- Prioritized replay buffer

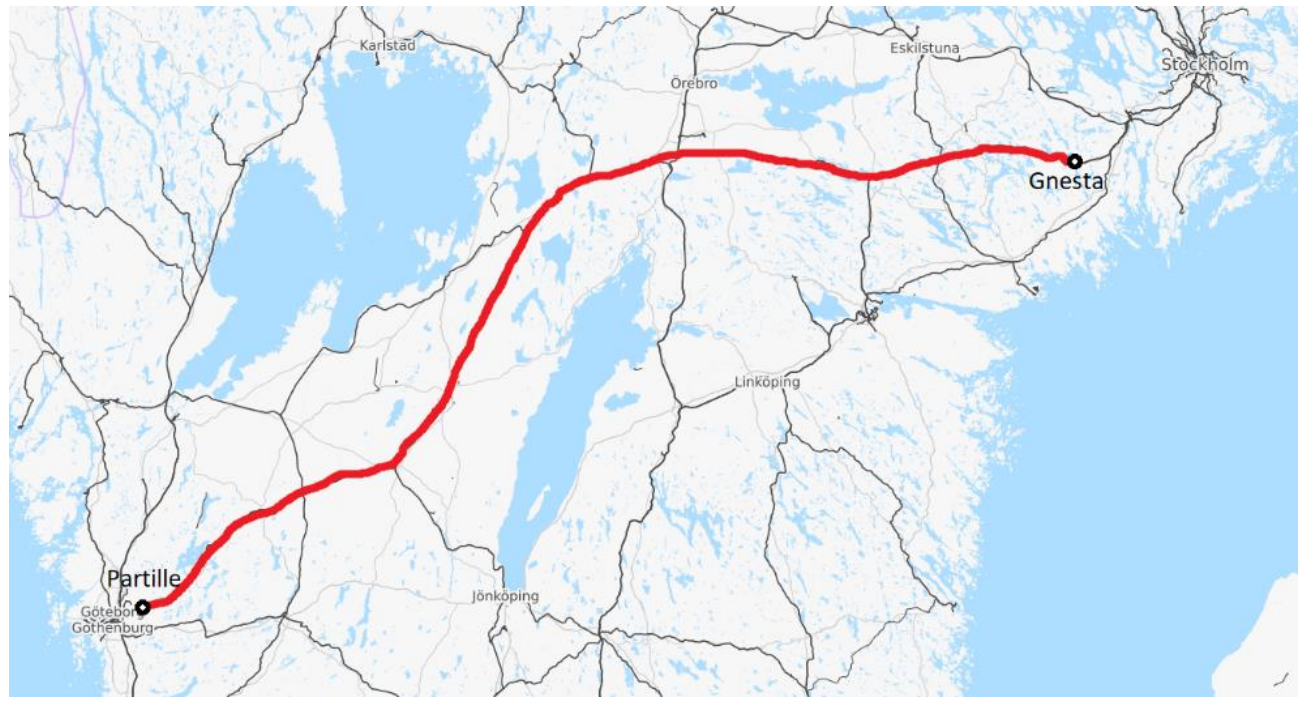

*(Source: openrailwaymap.org)*

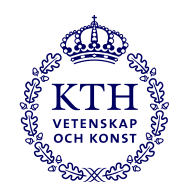

## **Preliminära resultat I**

- Scenario: Agenten bestämmer avgångstid för varje station + max GT-tillägg: 100 %
- Rektanglarna visar ungefärlig kapacitet
- Sträckad röd linje är ursprungligt planerat tågläge
- Grön linje visar snabbaste tågläget inom den approximativt tillgängliga kapaciteten
- Heldragen röd linje visar bästa tågläget med RL
- Modellen presterar dåligt!

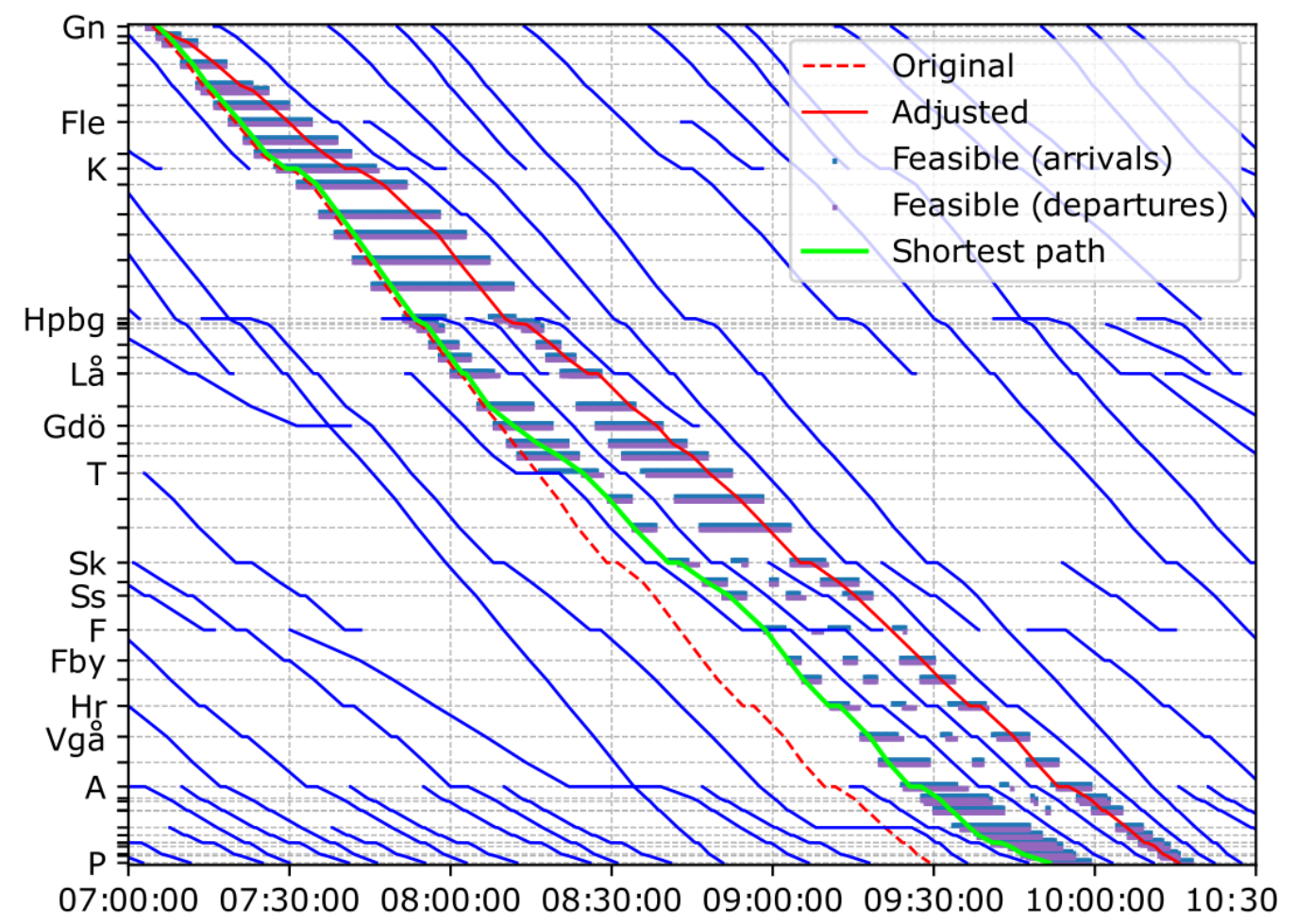

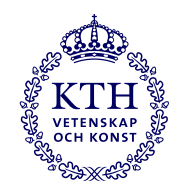

#### **Preliminära resultat II**

• Strategi: Hoppa över beslut vid "onödiga" stationer, max 30 % GT-tillägg

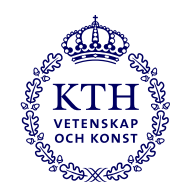

# **Preliminära resultat I**

- Scenario: Agenten bestämmer avgångstid för varje station
- Rektanglarna visar ungefärlig kapacitet
- Sträckad röd linje är ursprungligt planerat tågläge
- Grön linje visar snabbaste tågläget inom den approximativt tillgängliga kapaciteten
- Heldragen röd linje visar bästa tågläget med RL
- Modellen presterar dåligt!

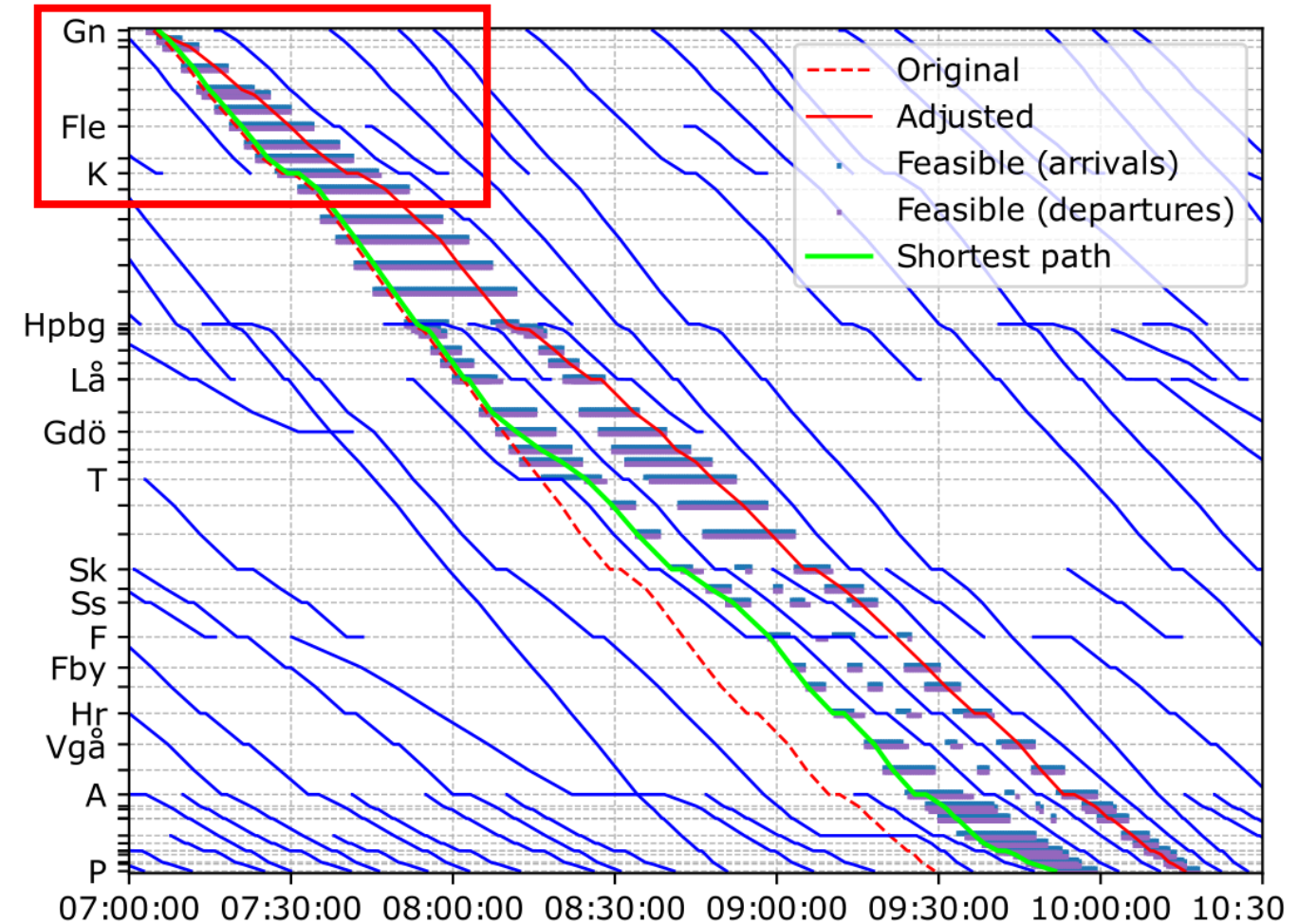

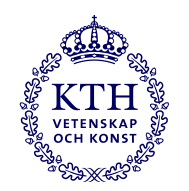

### **Preliminära resultat II**

- Strategi: Hoppa över beslut vid "onödiga" stationer , max 30 % GT-tillägg
- Figuren visar bästa tågläget som modellen genererade
- Bättre tågläge än i första försöket

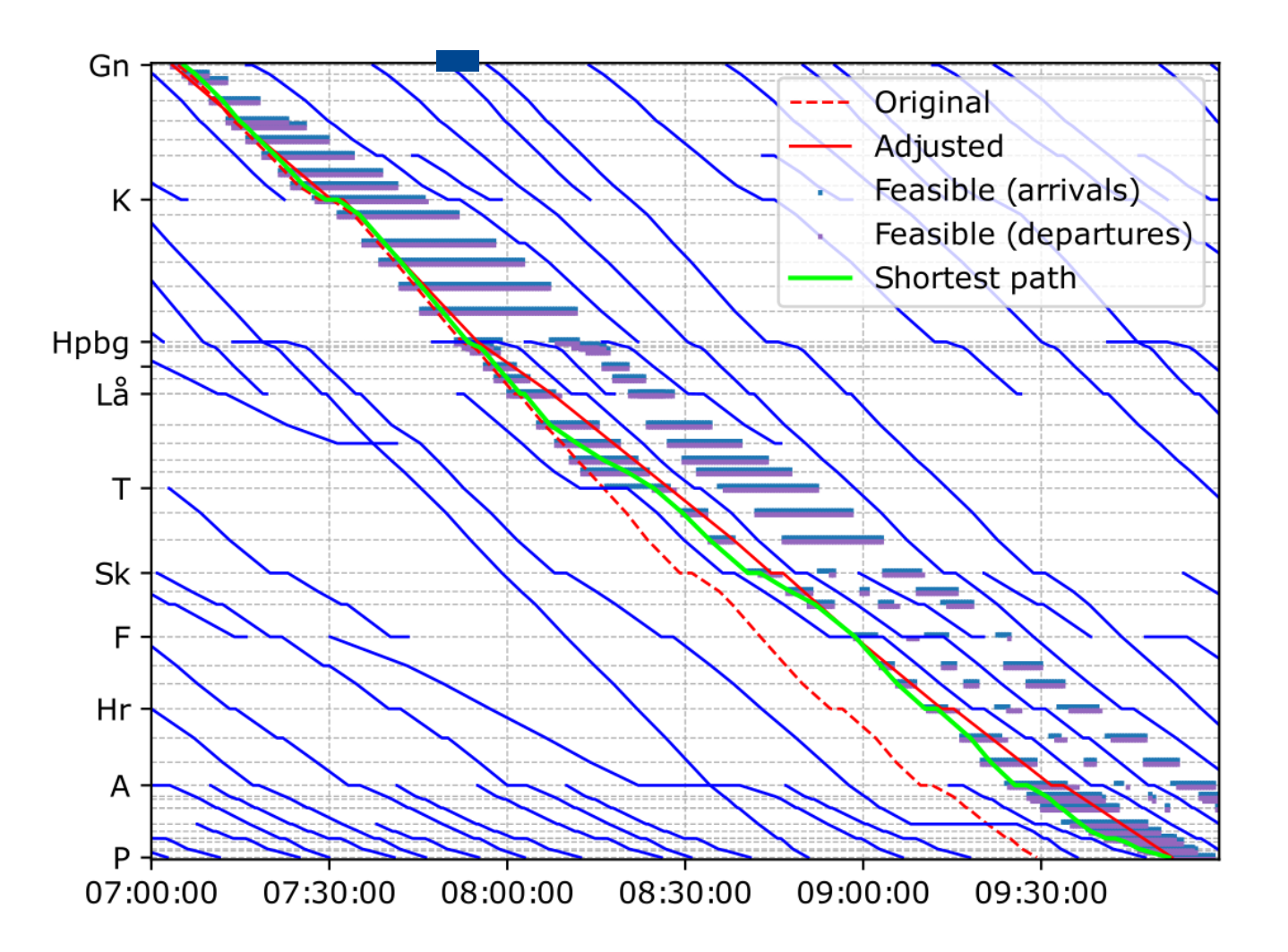

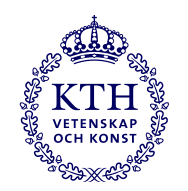

#### **Preliminära resultat III**

- Strategi: Hoppa över beslut vid "onödiga" stationer + slimmad tillståndsvektor (station, avgångstid från föregående station)
- Inlärningskurva över ca 1 000 000 steg
- Ca 2,5 h träning till modellen lärde sig hitta tåglägen
- 3 h träning till stabil modell

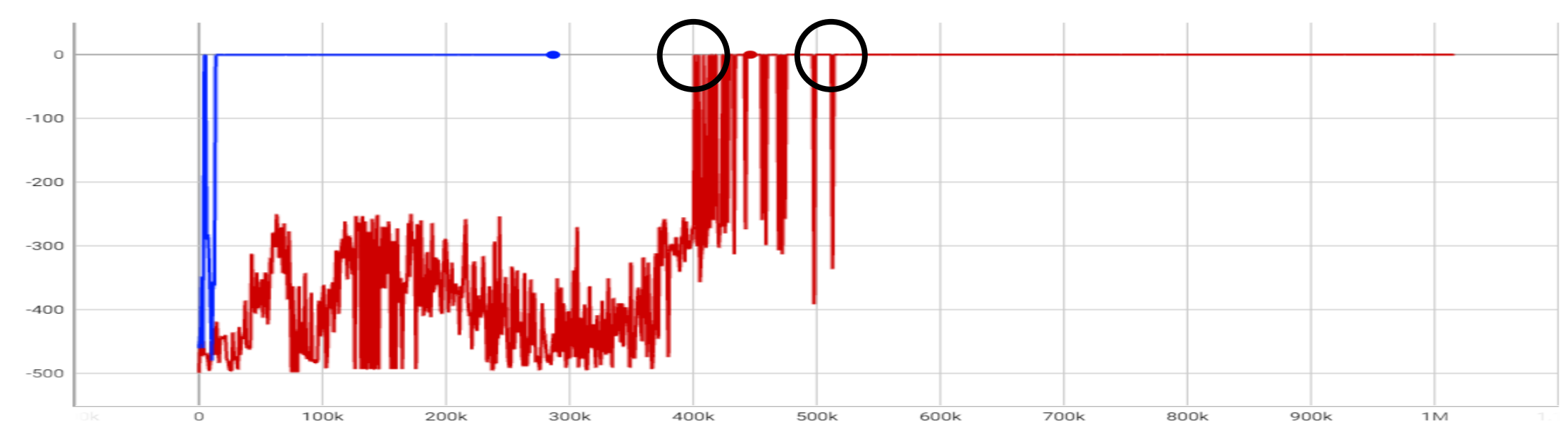

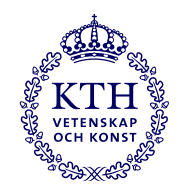

#### **Preliminära resultat III**

- Slimmade modeller: Finner bättre tågläge
- Föreslagna modellen: Lär sig snabbt

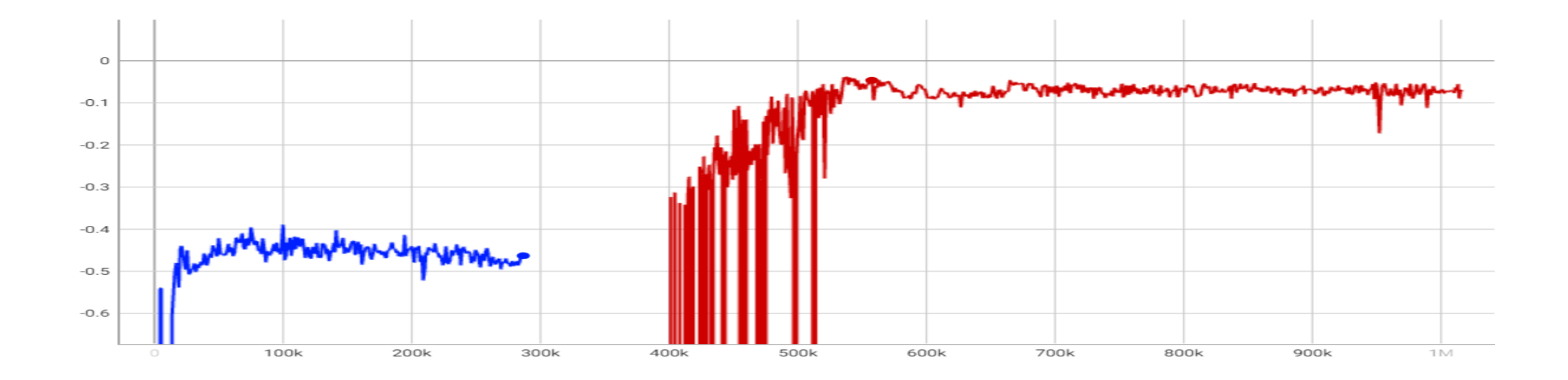

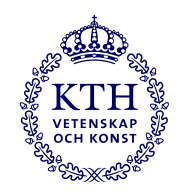

# **Preliminära resultat III**

- Strategi: Hoppa över beslut vid "onödiga" stationer + slimmad tillståndsvektor (station, avgångstid från föregående station)
- Figuren visar bästa tågläget som modellen genererade
- Mycket nära att minimera restiden (relativt gap ca 0.03 %)

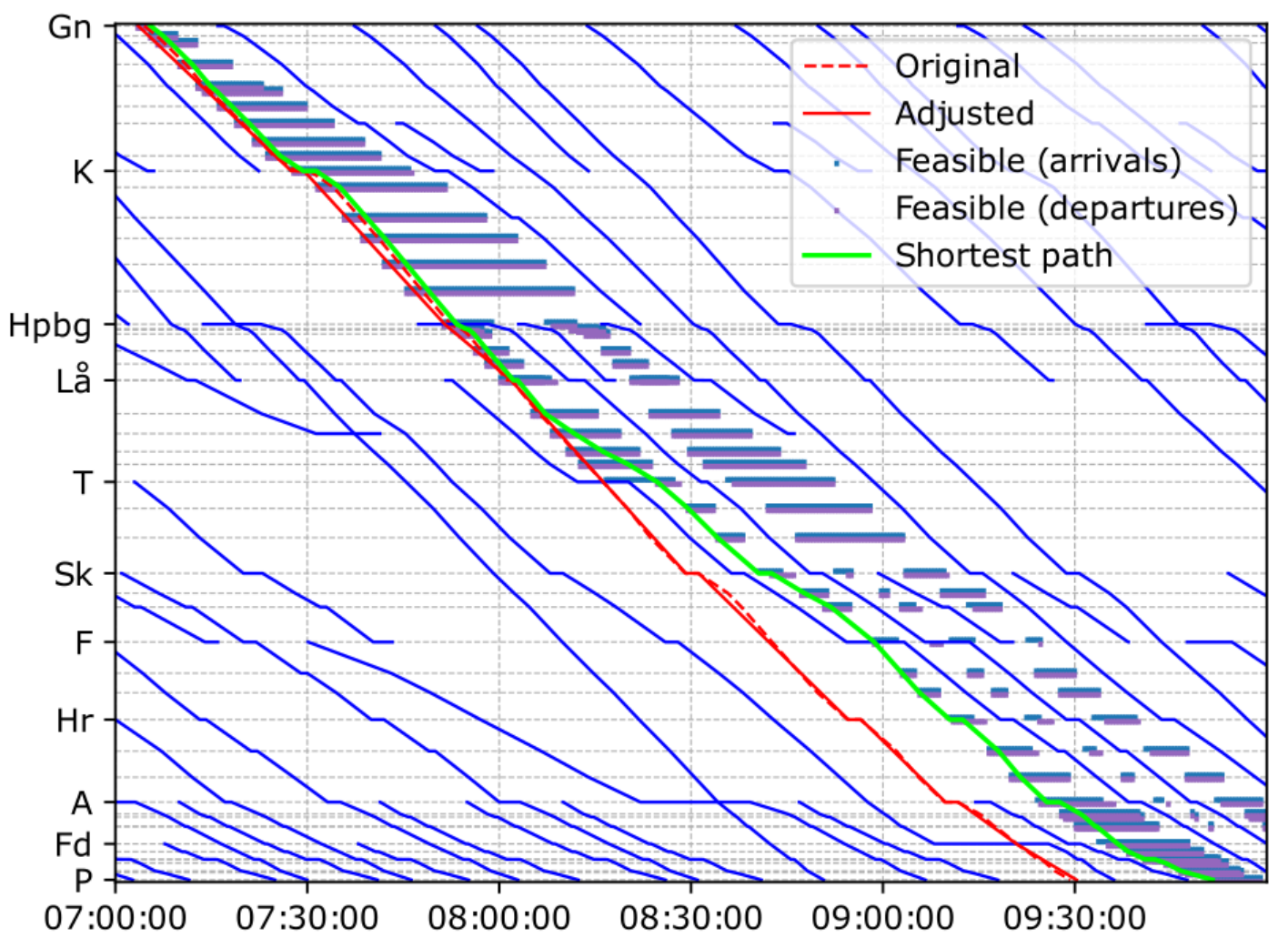

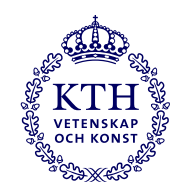

#### **Slutsatser**

- Tidtabellsproblem kan formuleras som MDP
- 1D händelserum kan användas för att bestämma antingen uppehållstid eller gångtidstillägg
- RL applicerbart på realistiskt stora tidtabeller
- Slimmad tillståndsvektor: RL kan producera tåglägen med korta restider
- Mer information i tillståndsvektorn:
	- Agenten lär sig snabbare
	- Riskerar att hamna i lokalt maximum

#### **Fortsatt arbete**

- Lösningskvalitet vs mängd träning
	- Utvärdera alternativa formuleringar/algoritmer
	- Utveckla bättre utforskningsstrategier
- Utvärdera metoden för robusthet
- Fler frihetsgrader
	- Förbigångar/uppehåll
	- Stationsspår
- Generaliserbarhet